# **Reproduktion mit dem Scanner**

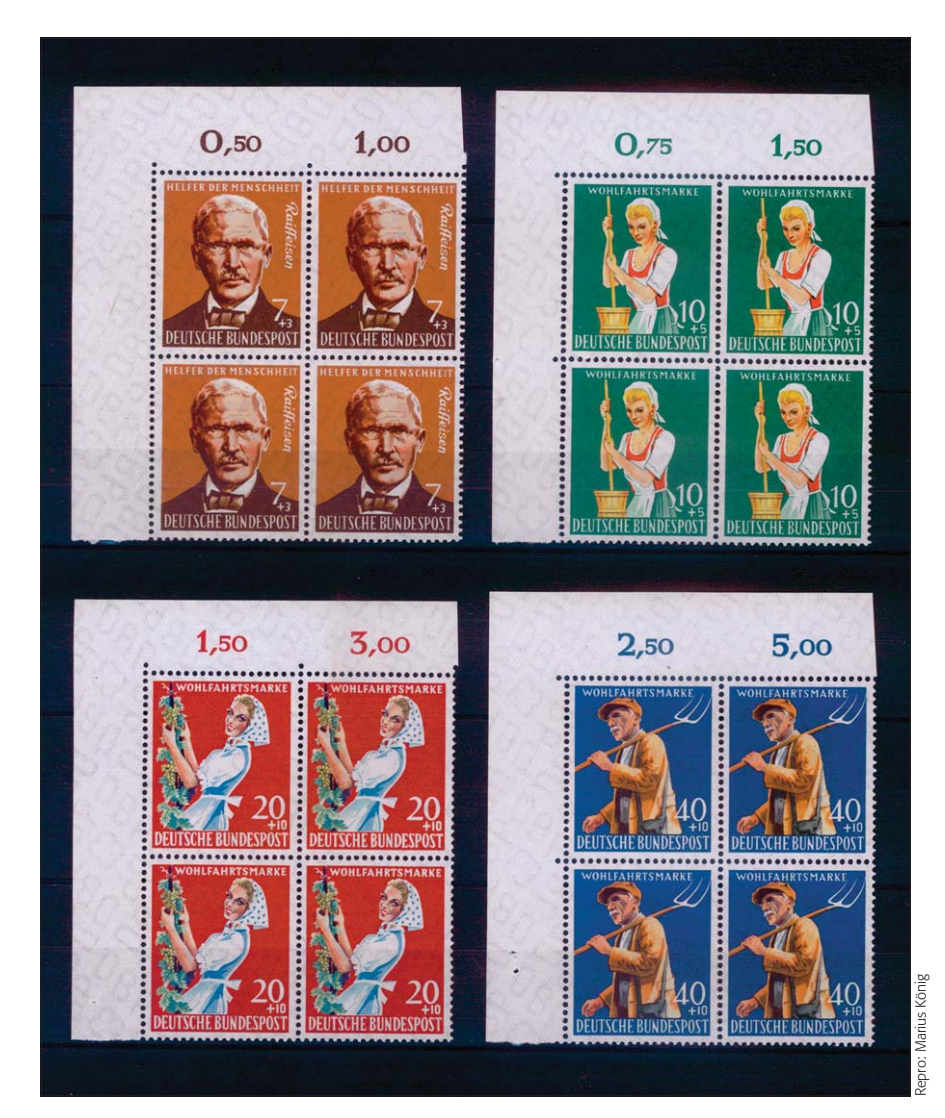

#### **Das Photoshop-o-meter**<br>Welche Photoshop-Version benötige sion benötige ich für diesen Beitrag

- **Was Sie in diesem Abschnitt lernen:**
- Was ist "Reproduktion" und was benötige ich hierfür?

**CS2 CCS3 CCS4 CCS5 CCS6 CCC** 

- Welche Scannertypen gibt es und wie unterscheiden sie sich in ihrer Arbeitsweise?
- Wie arbeite ich mit einem klassischen Trommelscanner?
- Wie arbeite ich mit einem Flachbettscanner?
- Wie gewährleiste ich eine korrekte Farbwiedergabe?
- Wie erstelle ich ein Scanner-Farbprofil und was benötige ich hierfür?
- $\blacksquare$  Wie scanne ich mit Photoshop?
- Wie finishe ich die Reproduktion?
- Was ist Scan-Moiré und wie beseitige ich es?

**l1l** Reproduktion klassischer Briefmarken (Zuschlagsmarkensatz der Deutschen Bundespost vom 1. Oktober 1958, Wohlfahrtsmarken "Landwirtschaft", postfrischer Viererblock-Bogenecksatz) mit dem Scanner eines einfachen Multifunktionsgeräts

## $\blacksquare$  Grundlagen

## **Was ist "Reproduktion"?**

Reproduktion ist heute gleichzusetzen mit dem "Digitalisieren" einer Vorlage. Das digitale Abbild sollte dabei dem Original so nahe wir möglich kommen – die perfekte Reproduktion ist eine, die vom Original praktisch nicht zu unterscheiden ist.

Vorlagen für Reproduktionen sind meistens zweidimensional, zum Beispiel Fotos, Dias, Urkunden, Gemälde, Bücher – aber nicht immer: Im Prinzip gehört auch die Sach- und Produktfotografie hierher, sofern sie eine objektive Abbildung des Sujets beabsichtigt, keine subjektive Auslegung.

Ganz allgemein und grob betrachtet kann man die Fotografie einteilen in die kreativ-experimentelle Fotografie, die dokumentarisch-journalistische und die technische, reproduzierende Fotografie. Hier geht es um Letztere, die auch die höchsten technischen Anforderungen stellt, weil eine Übereinstimmung der Aufnahme mit dem Motiv nicht nur notwendig und gefordert, sondern auch relativ leicht überprüfbar ist.

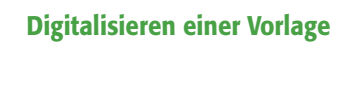

## **Vorlagen für Reproduktionen**

## **Arten der Fotografie**